## **Application: gvSIG desktop - gvSIG feature requests #1581 Selección de niveles de resolución para capas tileadas**

01/30/2013 11:21 AM - Ignacio Brodín

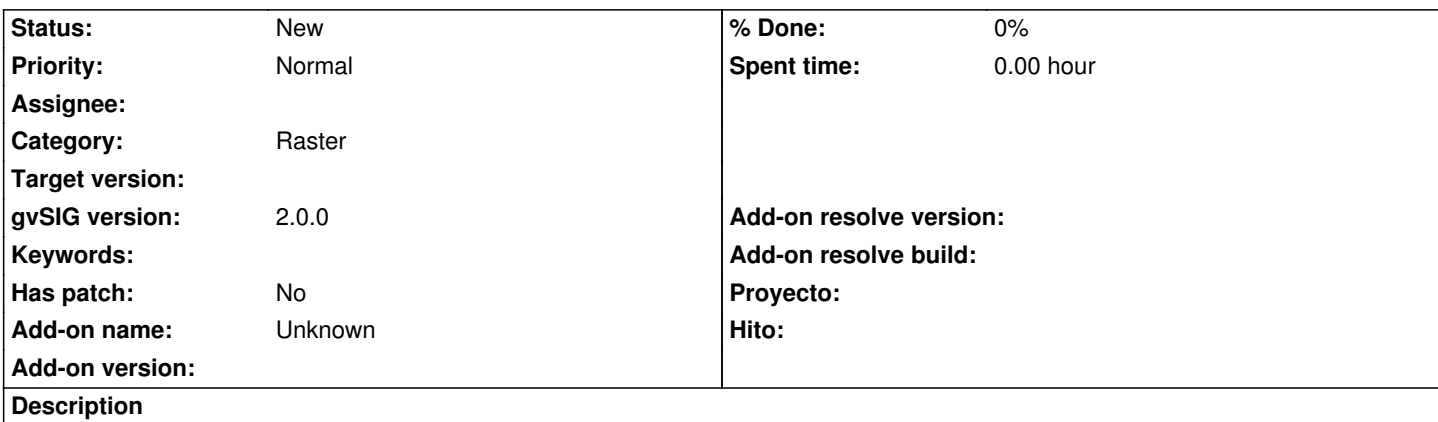

Utilidad para selección de niveles de resolución en capas tileadas. Debe ser posible ir de un nivel a otro o saltar varios niveles de una vez. Lo más intuitivo sería un componente gráfico insertado en la vista al estilo de google maps que aparezca cuando haya una capa con niveles de resolución seleccionada. Debe indicar el nivel de resolución en el que nos encontramos y el número de niveles existentes para esa capa.

Tiempo estimado: 40 horas

## **History**

**#1 - 04/04/2014 10:39 AM - Álvaro Anguix**

*- Assignee deleted (Ignacio Brodín)*